# **Consulta de Item do Pedido de Compra (CCESU655)**

Esta documentação é válida para todas as versões do Consistem ERP.

## **Pré-Requisitos**

Não há.

### **Acesso**

Módulo: Entradas - Compras - E-Procurement

Grupo: Compra

[Consulta de Pedido de Compra \(CCESU650\)](https://centraldeajuda.consistem.com.br/pages/viewpage.action?pageId=317237677)

Coluna **Item** - ao clicar sobre o número do item

## **Visão Geral**

O objetivo desta rotina auxiliar é visualizar os dados detalhados do item do pedido de compra.

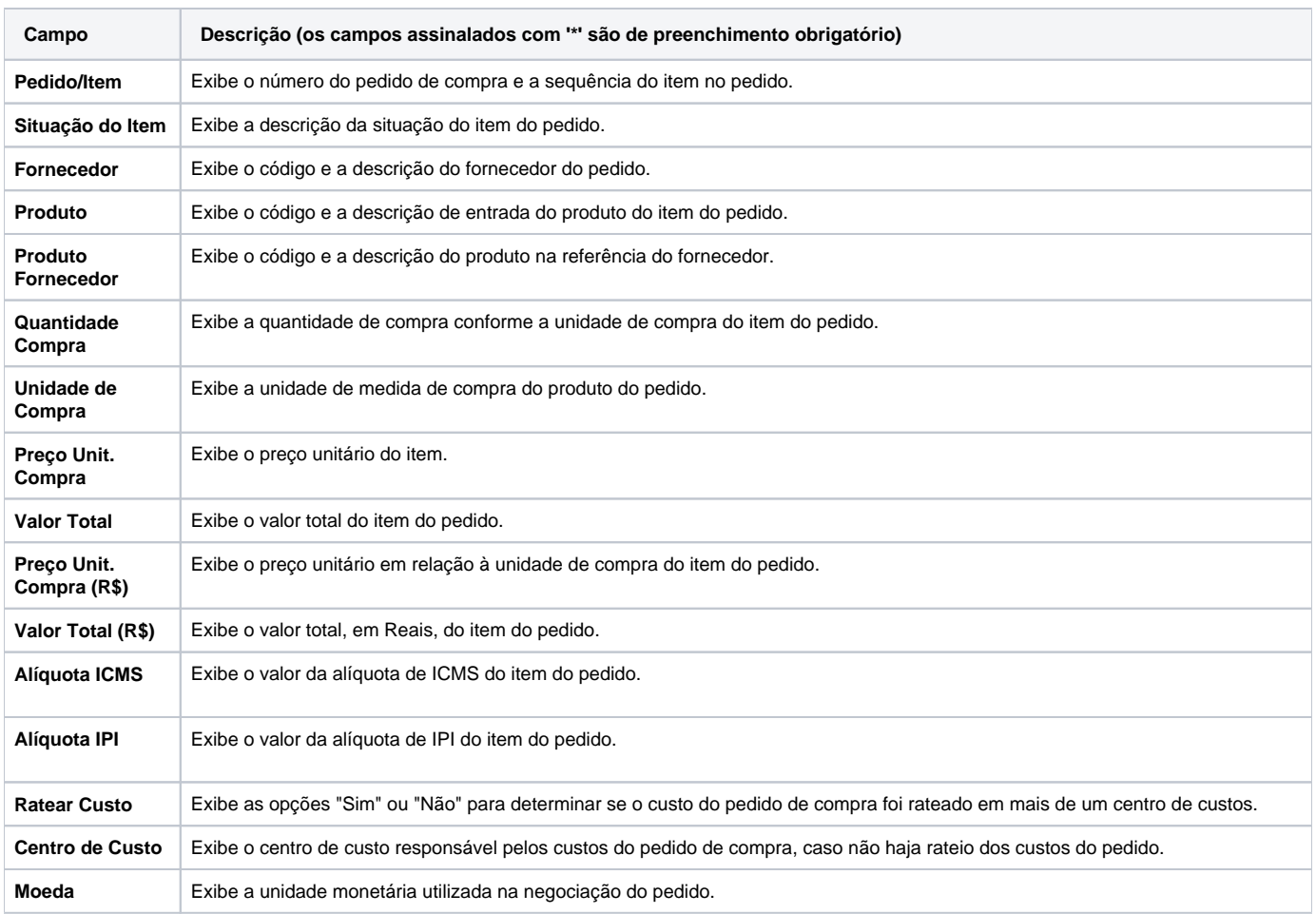

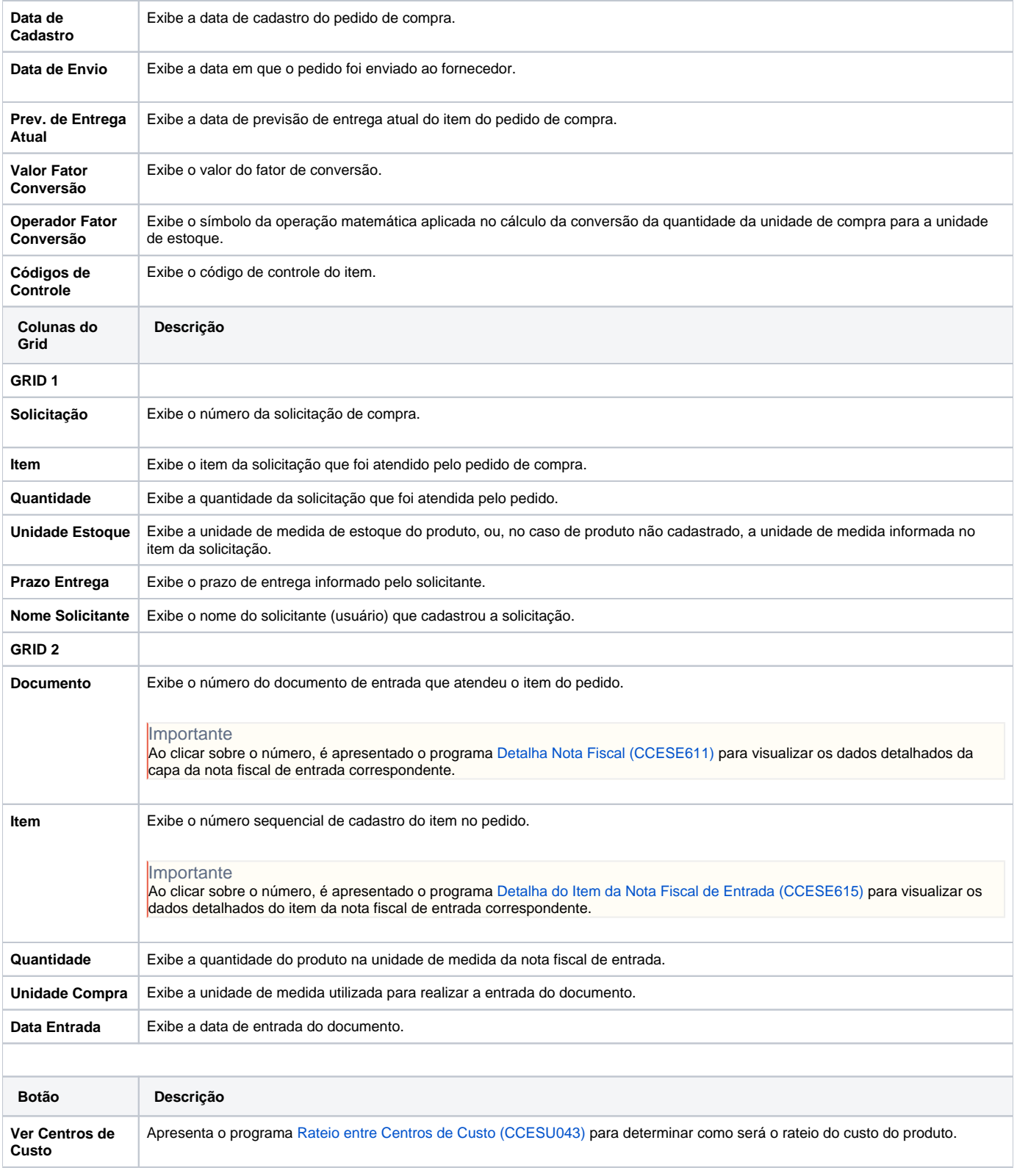

#### Atenção

As descrições das principais funcionalidades do sistema estão disponíveis na documentação do [Consistem ERP Componentes.](http://centraldeajuda.consistem.com.br/pages/viewpage.action?pageId=56295436)

A utilização incorreta deste programa pode ocasionar problemas no funcionamento do sistema e nas integrações entre módulos.

Sim Não